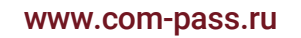

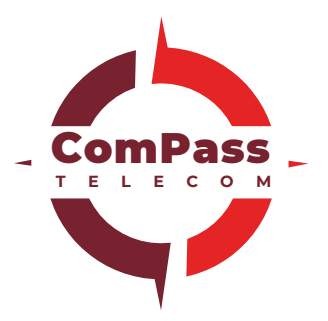

### (Версия 1.1)

# **GPS ТРЕКЕР ASSET**

## **РУКОВОДСТВО ПОЛЬЗОВАТЕЛЯ**

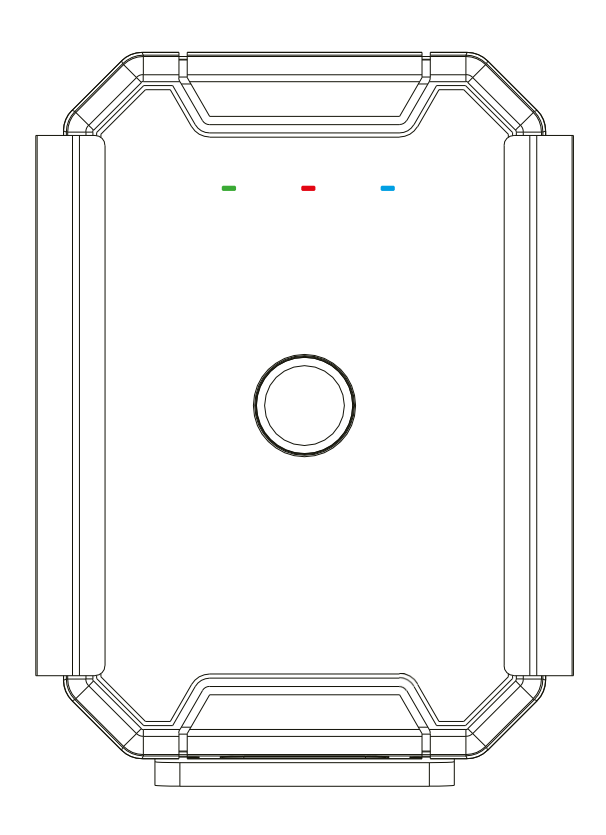

## 1.Обзор

#### 1.1Основная информация

- Позиционирование GPS + LBS + WIFI.
- Пыле- и влагозащита по стандарту IP67 (водонепроницаемость устройства будет снижена, если вставка SIM осуществлена клиентом).
- Аккумулятор 6000 мАч.
- Сигнал о вскрытии.
- Магнитное крепление.
- Быстрая зарядка.

#### 1.2 Технические характеристики

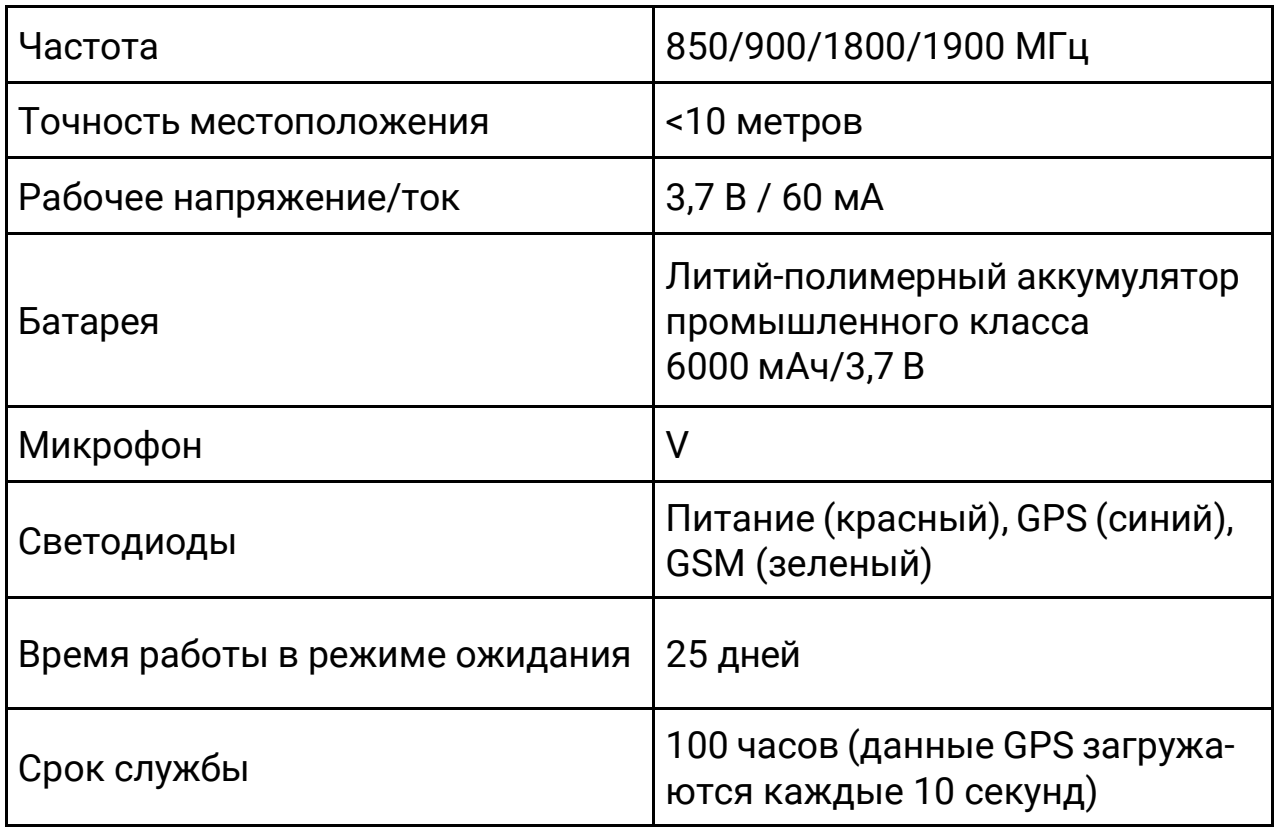

## 2.Внешний вид

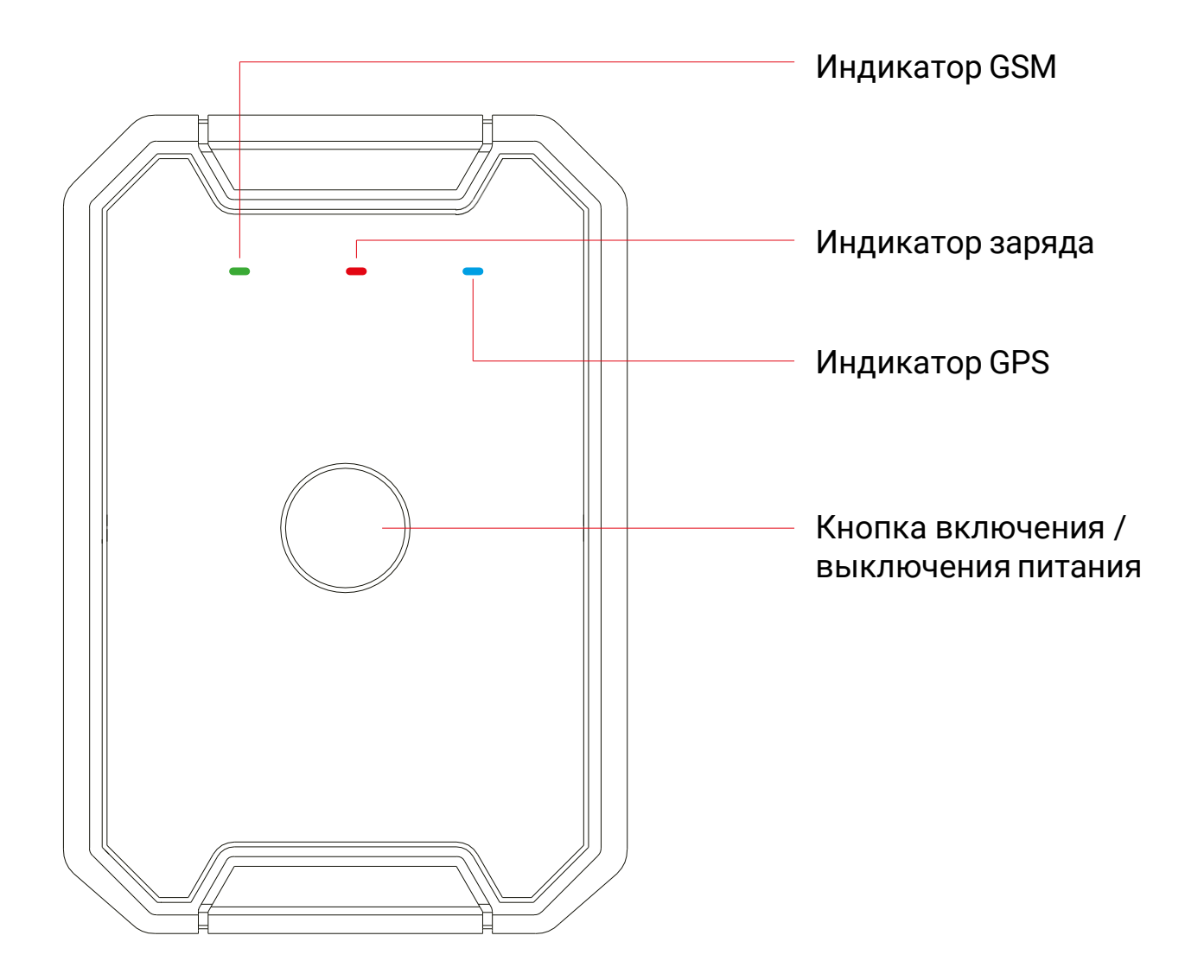

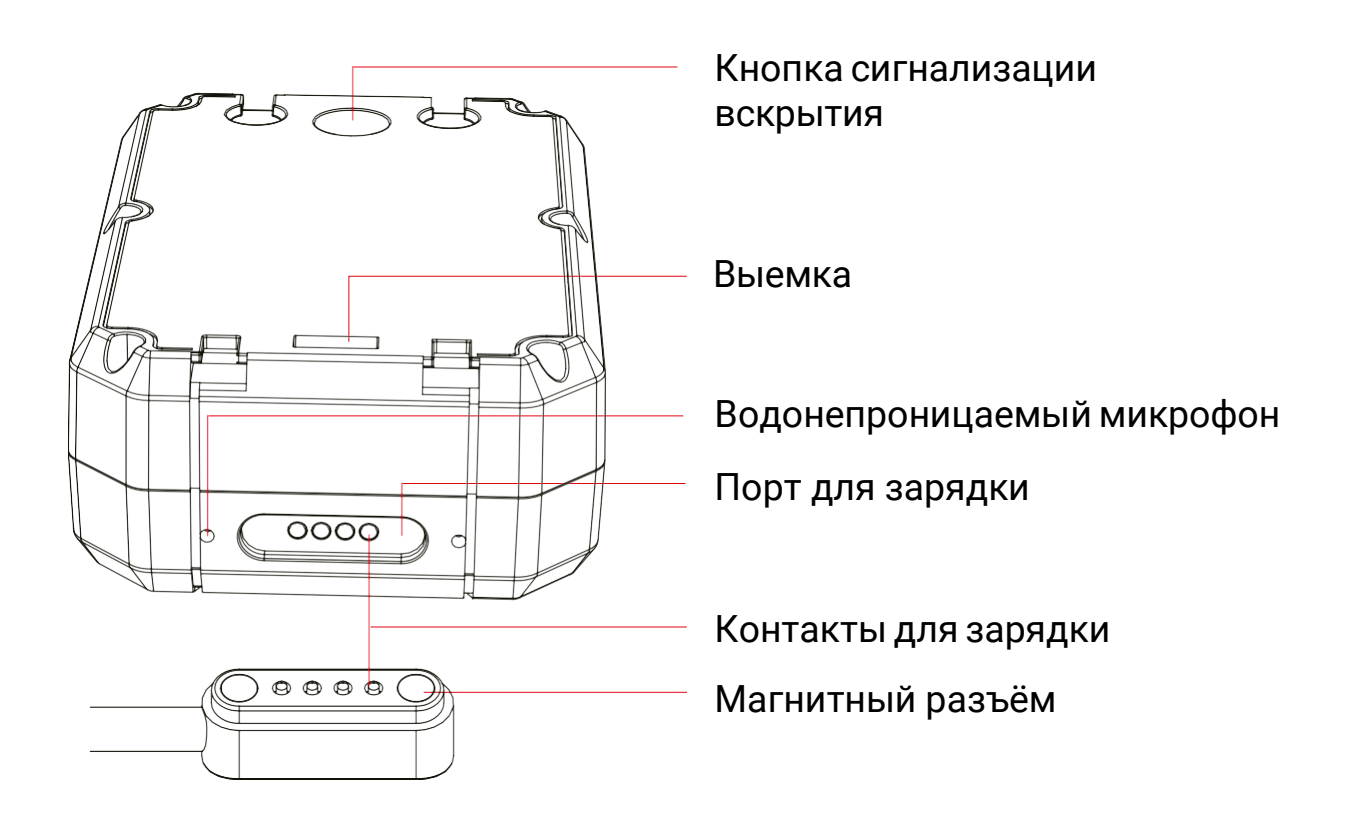

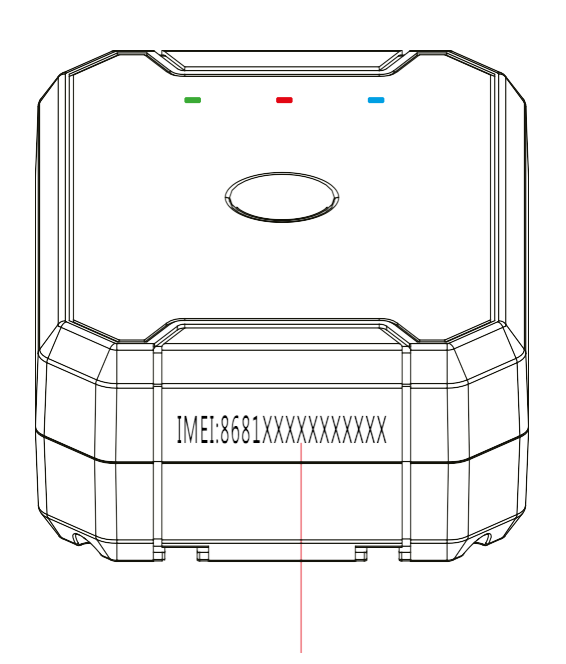

IMEI - уникальный идентификационный номер

# 3. Комплектация

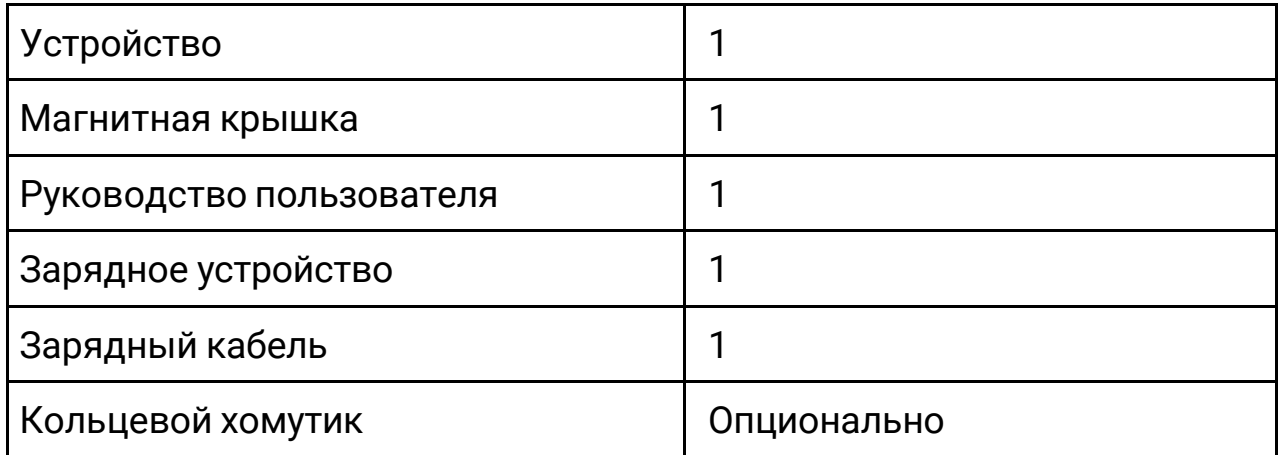

## 4. Индикаторы

### Заряд (красный)

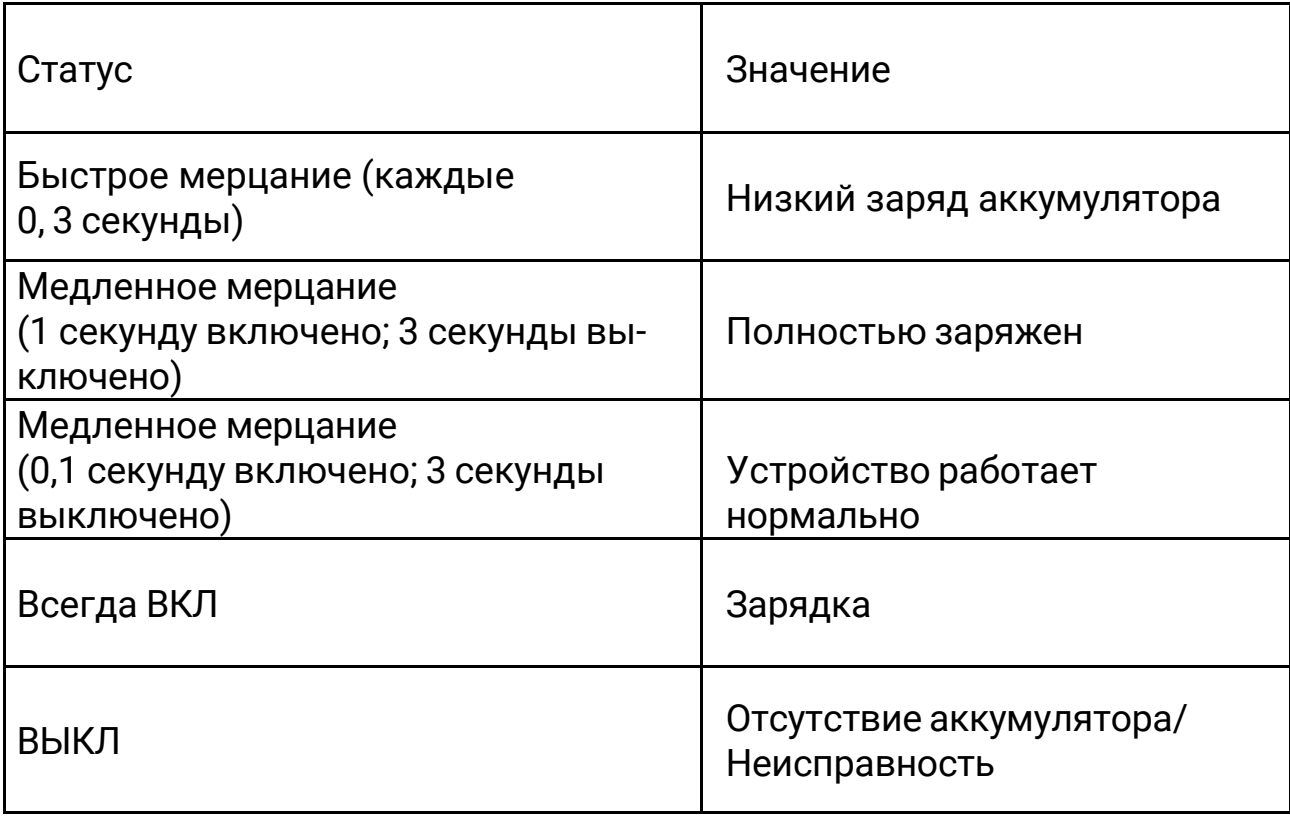

### GPS (синий)

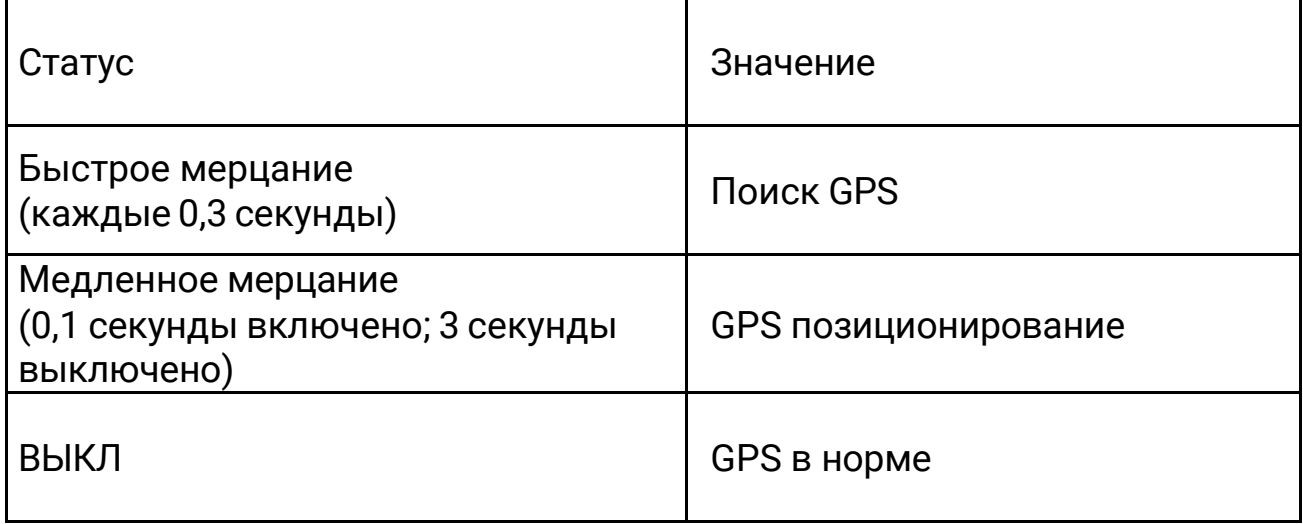

### GSM (зелёный)

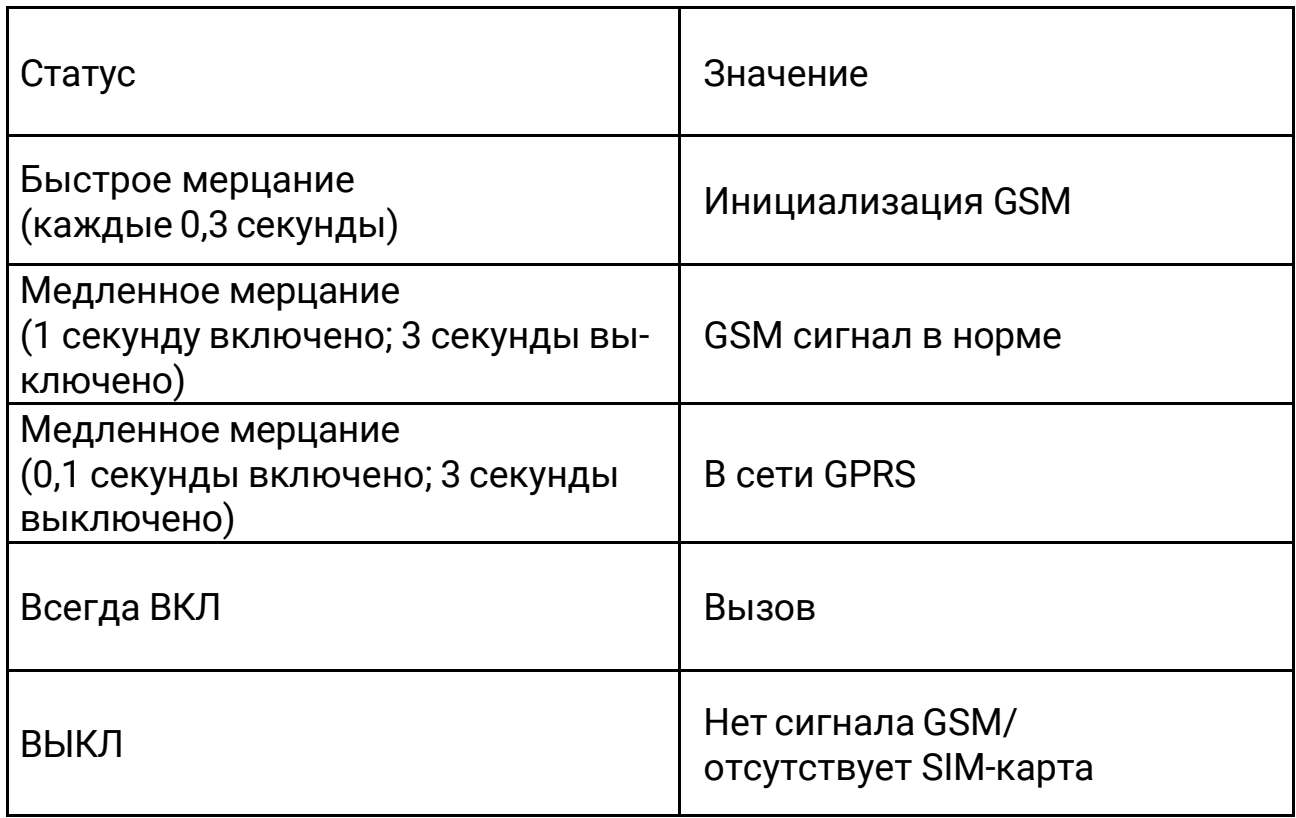

## 5. Зарядка

Рекомендуется использовать оригинальное зарядное устрой- ство. Для полной зарядки устройства требуется около 3 часов.

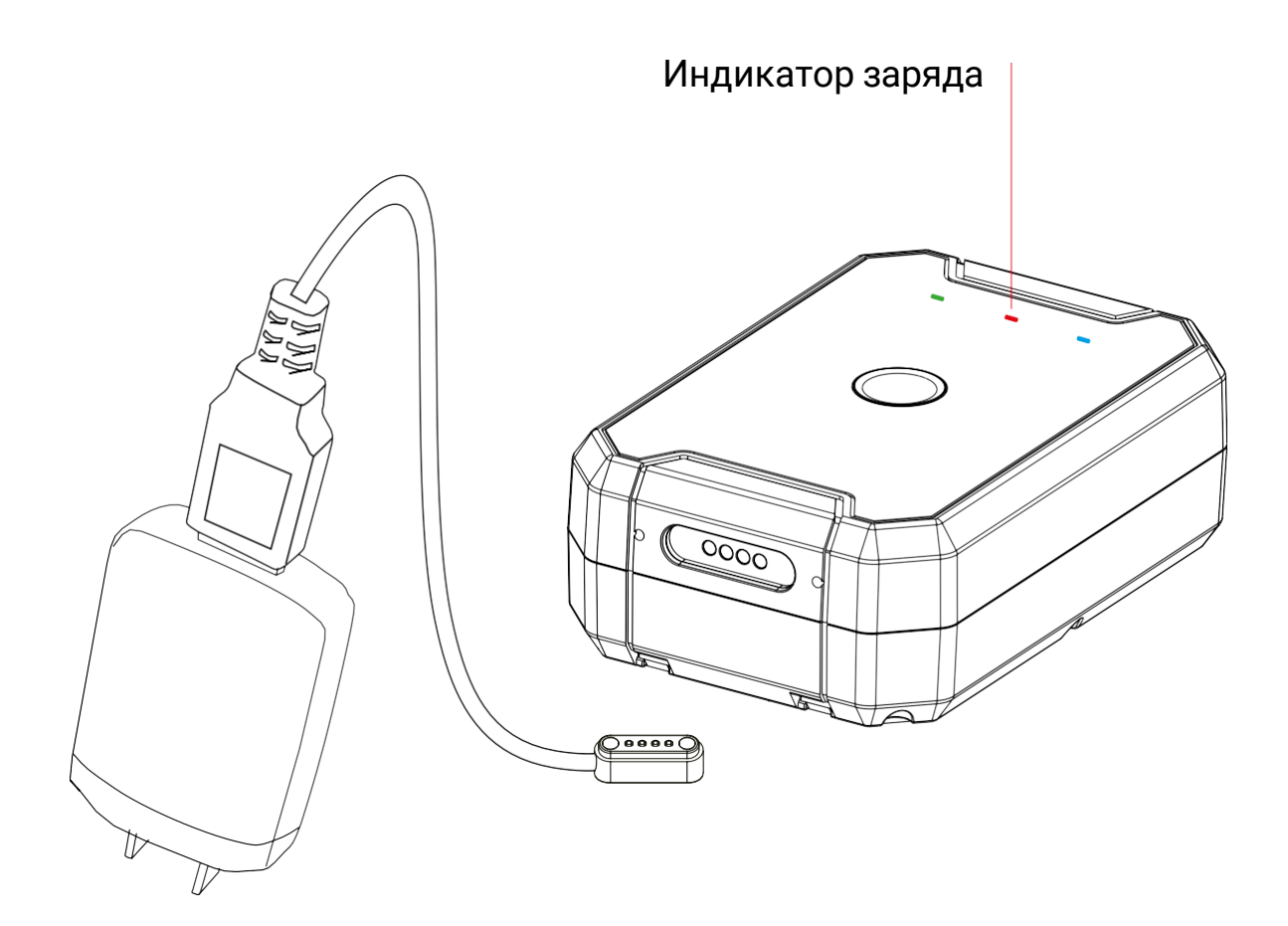

## 6. Функционал и эксплуатация

#### 6.1 Включение/выключение питания

Включение питания: нажмите и удерживайте кнопку ВКЛ/ВЫКЛ в течение 3 секунд, при успешном включении устройства светодиоды будут регулярно мерцать.

Выключение питания: нажмите и удерживайте кнопку ВКЛ/ВЫКЛ в течение 3 секунд, светодиоды погаснут через 2 секунды.

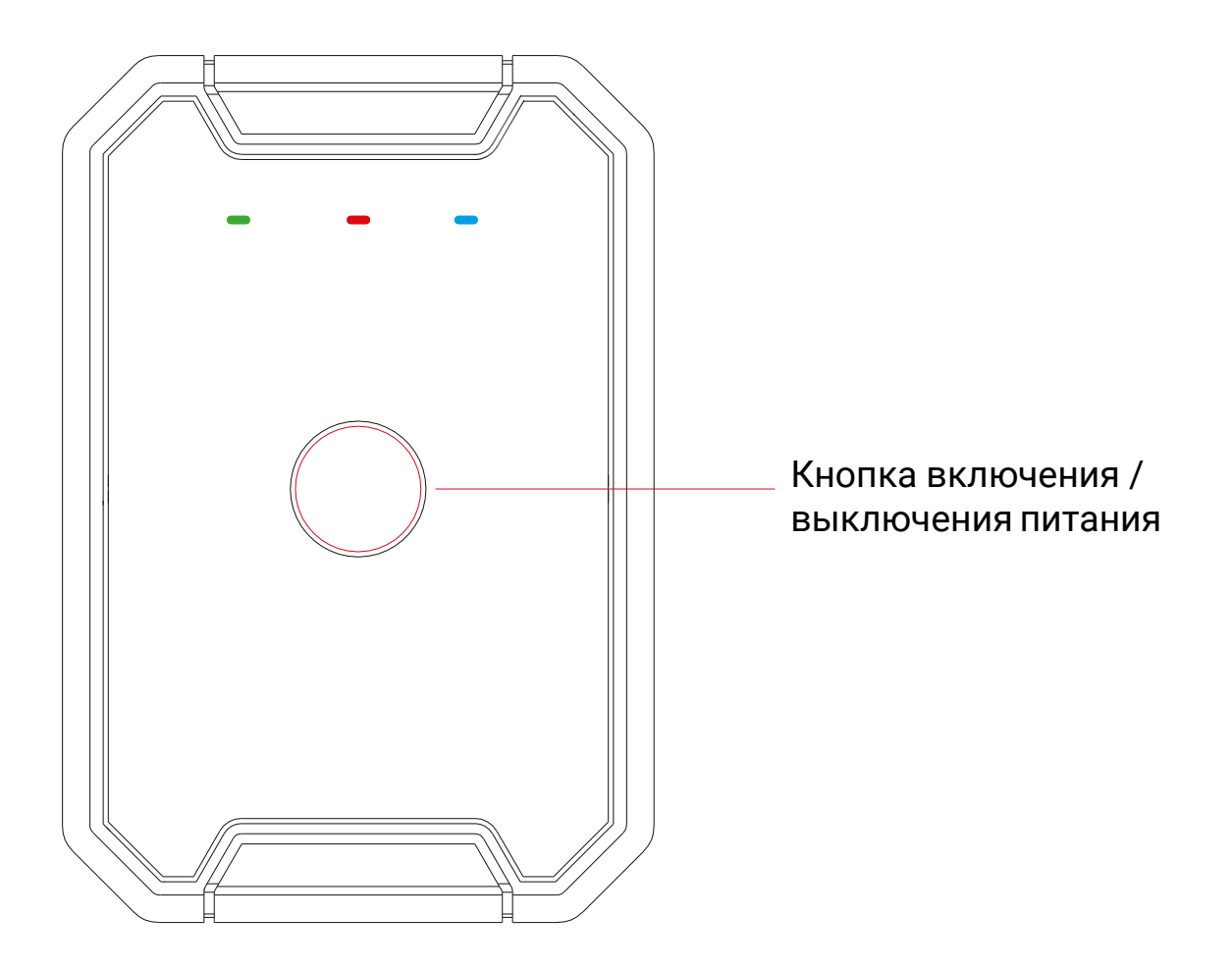

Примечание

- 1. Нажмите кнопку ВКЛ/ВЫКЛ при успешном включении устройства светодиод будет мерцать в течение 15 секунд.
- 2. Нажмите кнопку ВКЛ/ВЫКЛ: при успешном выключении устройства ничего не произойдет.

### 6.2 Номер SOS

(1) Добавление номера SOS SMS-командой:

**SOS,A,номер1,номер2,номер3#** (A означает добавить номер).

Максимально можно установить 3 номера SOS. При успешной установке терминал ответит «OK», например,

- **• SOS,A,13510\*\*\*\*60,135116\*\*\*\*6,136126\*\*\*\*8#** (установка всех 3 номеров SOS)
- **• SOS,A, 13510\*\*\*\*60#** (установить первый номер SOS)
- **• SOS,A,135116\*\*\*\*6#** (установить второй номер SOS)
- **• SOS,A,,,136126\*\*\*\*8#** (установить третий номер SOS)

(2) Удаление номера SOS

**SOS,D,1,2,3#** (D означает удаление номера SOS), например,

- **• SOS,D,1#** означает удаление первого номера
- **• SOS,D,3#** означает удаление третьего номера.

Если вы не знаете порядковый номер, вы также можете удалить номер с помощью SMS-команды следующим образом: **SOS,D, номер#.** Например, **SOS,D,13527852360#** означает удаление этого номера SOS напрямую.

При успешном удалении номера программа ответит «OK».

### 6.3 Настройка рабочего режима

(1) Позиционирование в регулярном временном интервале SMS-команда: **MODE,1,T#.**

T - интервал рабочего времени GPS, диапазон: 0/5-7200 минут. По умолчанию: 30 минут. Датчик будет недействителен в этом режиме.

(2) Режим энергосбережения **MODE,2,T#.**

T - интервал времени работы GPS, диапазон: 10-1800 секунд. По умолчанию: 10 секунд.

(3) Режим глубокого сна **MODE,3,T1,T2#.**

T1 - время начала пробуждения GPS, формат: ЧЧ:ММ (например: 10:05). T2 - интервал времени пробуждения (например: 1 час, 2 часа, 3 часа...). По умолчанию - 24 часа. Диапазон: 1-24 часа.

#### 6.4 Звуковая сигнализация

Если уровень шума превышает 60 дБ, устройство отправит сигнал тре-воги на заранее установленные номера SOS. SMS-команда для установки звуковой сигнализации: **SODALM,A,M,N,P,Q#**

A = ВКЛ/ВЫКЛ; значение по умолчанию: ВЫКЛ.

 $M = 0 - 2$ ; M = 0: GPRS+автоматическая запись; M = 1: только GPRS: M = 2: GPRS+голосовой мониторинг. По умолчанию 2.

N = Время срабатывания звуковой сигнализации, диапазон 1-10 секунд. По умолчанию: 3 секунды.

P = Интервал звуковой сигнализации, в диапазоне 1-60 минут. По умолчанию: 2 минуты.

Q = Время автоматической записи, в диапазоне 10-600 секунд. По умолчанию: 60 секунд.

Запрос текущих параметров: **SODALM#**

#### 6.5 Оповещение о вскрытии

Предупреждение будет отправлено в случае разбора или извлечения устройства.

В режиме ожидания будет загружено сообщение о тревоге, а режим слежения будет активирован на 20 минут, если будет обнаружена разборка устройства. По истечении 20 минут устройство переходит в режим сверхдлительного ожидания.

Оповещение о разборке устройства можно отключить командой: **cancel#.**

#### **REMALM,A,M#**

A = ВКЛ/ВЫКЛ; по умолчанию: ВКЛ.

- M = 0~3; способ сигнализации,
- $M = 0$ : GPRS,
- $M = 1$ : SMS+GPRS;
- M = 2: GPRS+SMS+телефонный звонок;
- M = 3: GPRS+телефонный звонок.
- По умолчанию: 1.

#### 6.6 Голосовой мониторинг

Когда номер SOS направит команду мониторинга **MONITOR#** на устройство, устройство ответит «OK» и позвонит на номер SOS.

После соединения терминал перейдет в режим мониторинга. Номер SOS сможет слышать звук вокруг терминала.

Для более подробного описания работы, пожалуйста, обратитесь к полному списку команд.

## 7. Платформа и приложение

#### 7.1 Вход в сервисную платформу

Пожалуйста, войдите в указанную сервисную платформу для настройки и эксплуатации устройства.

### 7.2 Приложение

Пожалуйста, скачайте и установите приложение на указанном сайте, в AppStore или Google Play.

### 7.3 Предупреждение

Рекомендуется использовать аккумулятор, указанный производителем. При использовании любых других аксессуаров, обслуживание не гарантируется.

Производитель не несет ответственности за повреждения, вызванные неоригинальными аксессуарами.

Не сгибайте и не вскрывайте аккумулятор.

Не погружайте аккумулятор в воду и не сжигайте его.

Разбирать устройство категорически запрещено. Работа непрофессионалов может привести к повреждению устройства.

### 7.4 Устранение неполадок

Если у вас возникли проблемы с устройством, попробуйте выполнить следующие процедуры по устранению неисправностей, прежде чем обращаться к специалисту по обслуживанию.

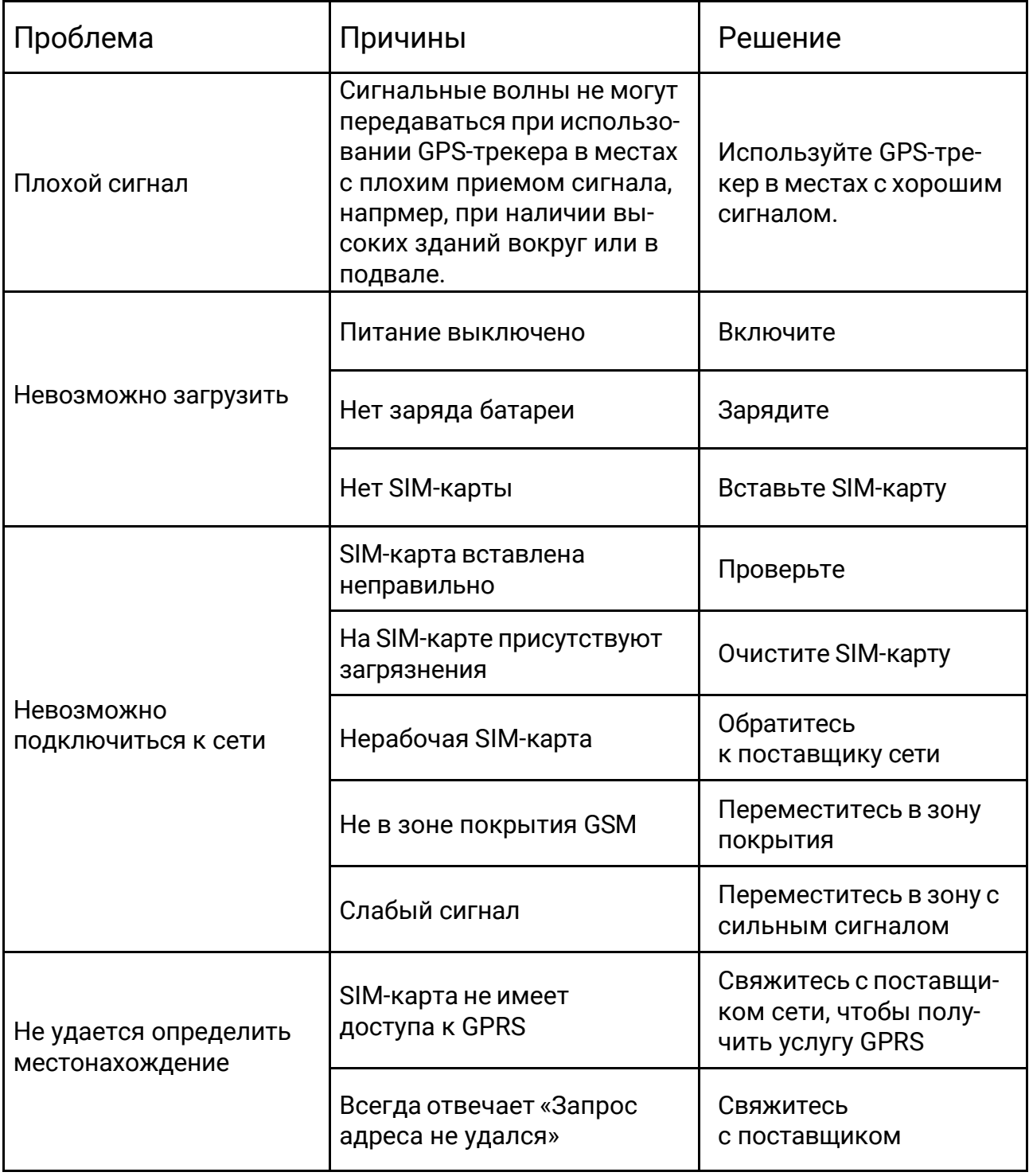

## Гарантийные инструкции и обслуживание

1.Гарантия действительна только при правильно заполненном гарантийном талоне и при предъявлении доказательства покупки, состоящего из оригинала счёта-фактуры с указанием даты покупки, модели и серийного номера изделия.

Мы оставляем за собой право отказать в гарантии, если эта информация была удалена или изменена после первоначальной покупки изделия у дилера.

2.Наши обязательства ограничиваются устранением дефекта, заменой дефектной детали или, по нашему усмотрению, заменой самого изделия.

3.Гарантийный ремонт должен выполняться нашим авторизованным сервисным центром. Даже при попытке ремонта любым неавторизованным сервисным центром гарантийное покрытие будет аннулировано.

4.Ремонт или замена по условиям данной гарантии не дает права на продление или возобновление гарантийного срока.

5.Гарантия не распространяется на другие случаи, кроме дефектов материала, конструкции и изготовления.

### Ведомость технического обслуживания

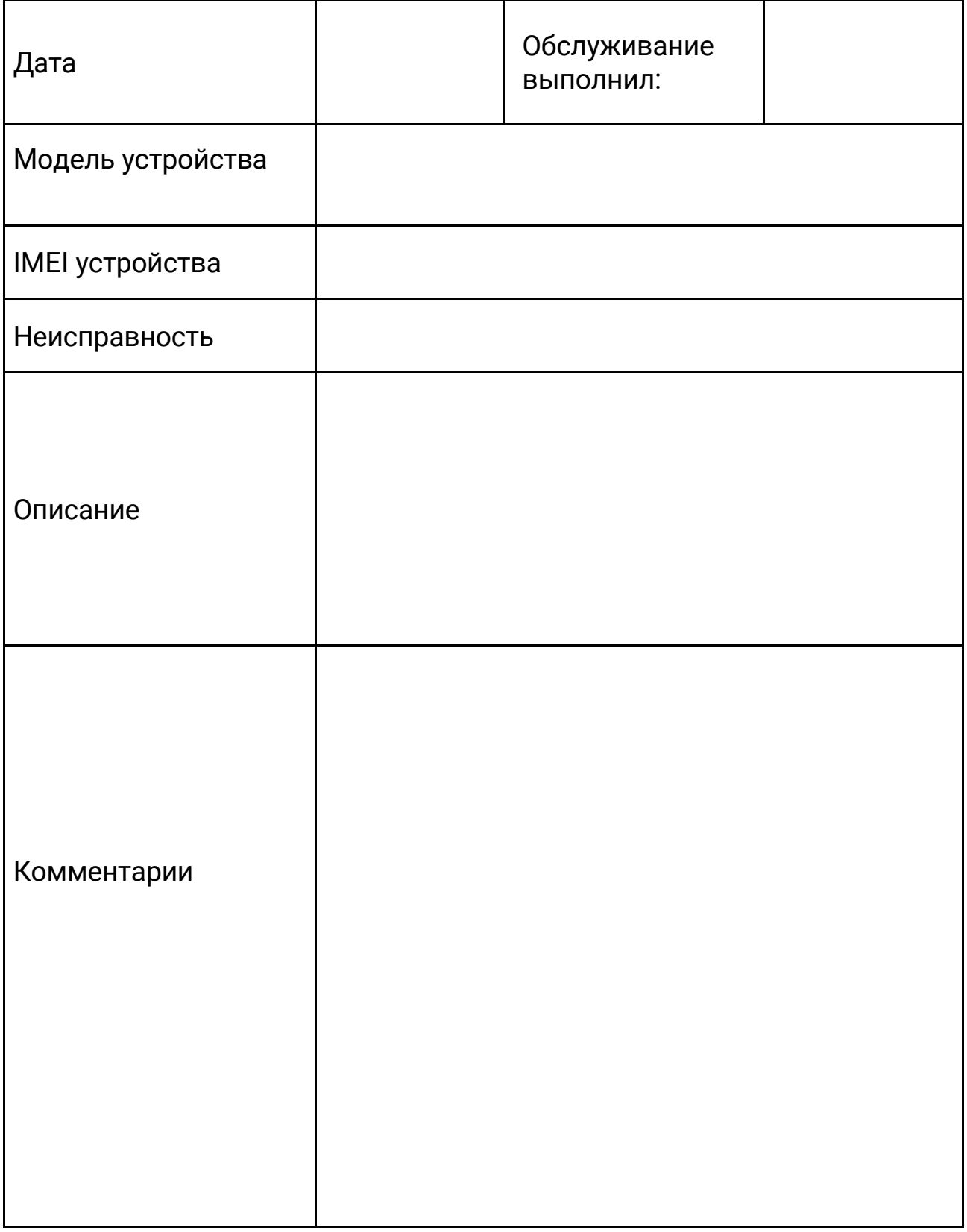